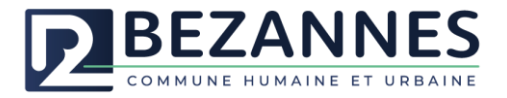

# **TUTORIEL MON ESPACE FAMILLE**

## **GESTION DES INSCRIPTIONS PERISCOLAIRES (MATIN, MIDI, SOIR ET MERCREDI)**

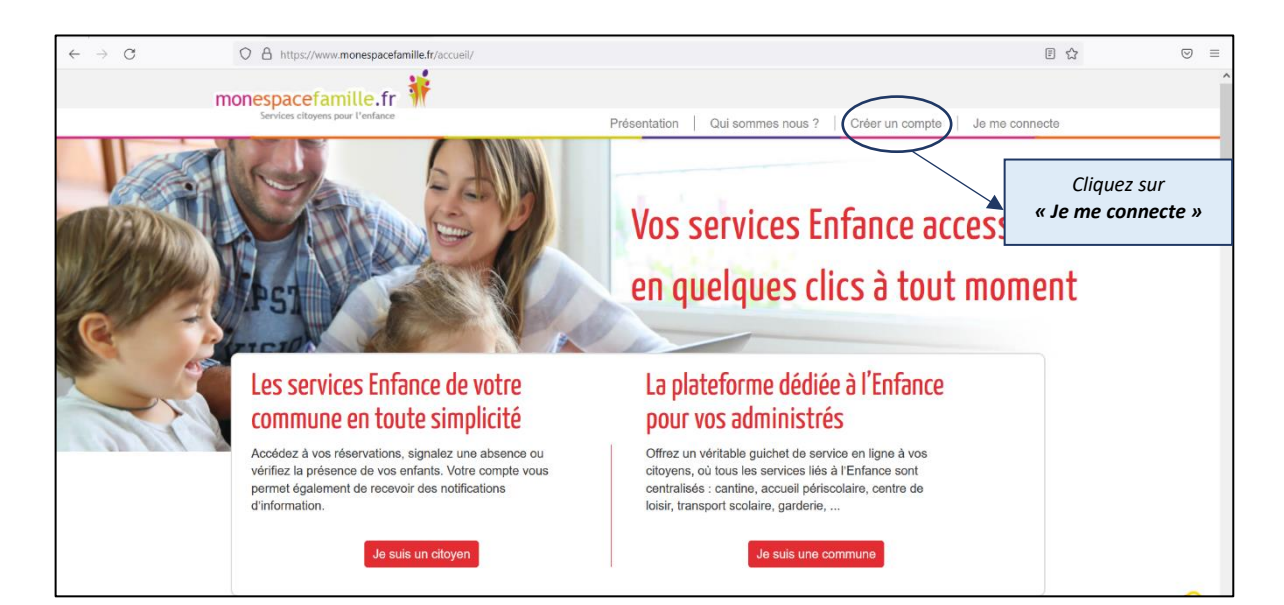

#### I. Connexion à l'espace famille : [www.monespacefamille.fr](http://www.monespacefamille.fr/)

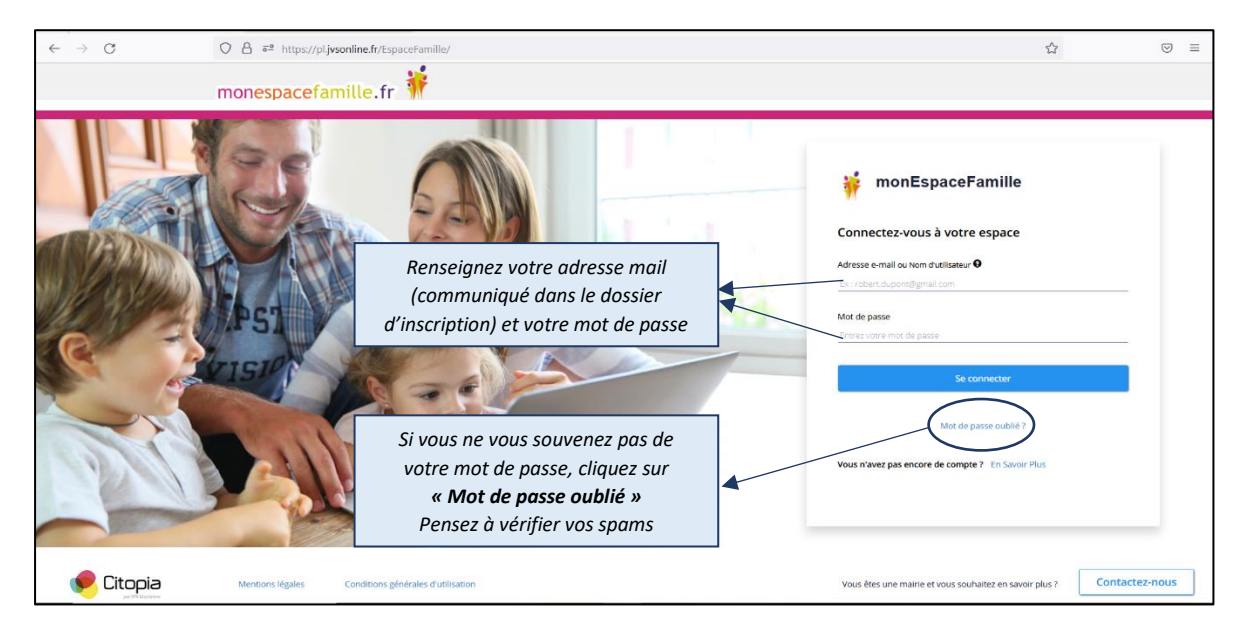

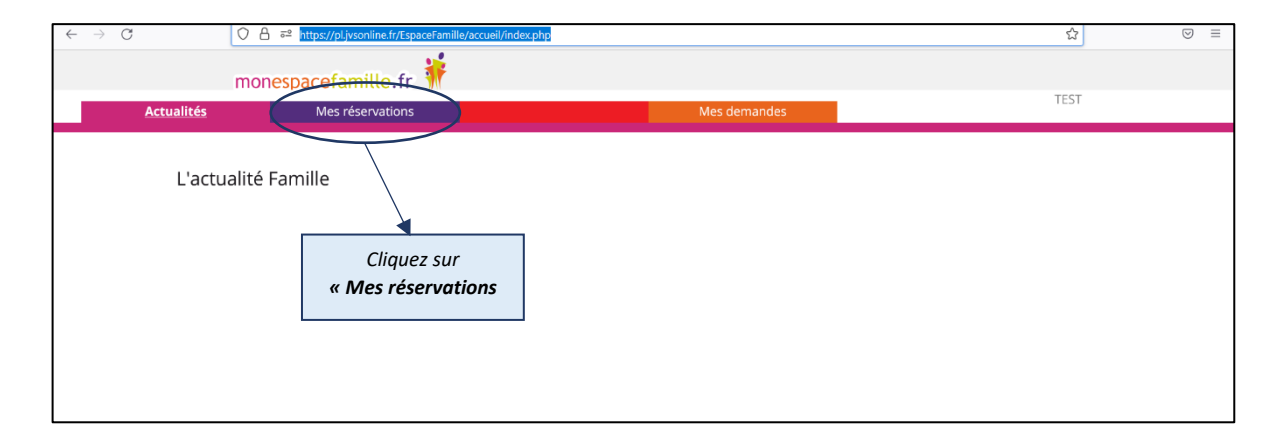

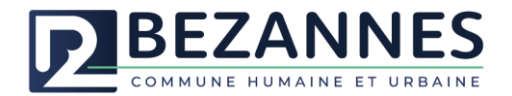

## II. Inscription à un service périscolaire :

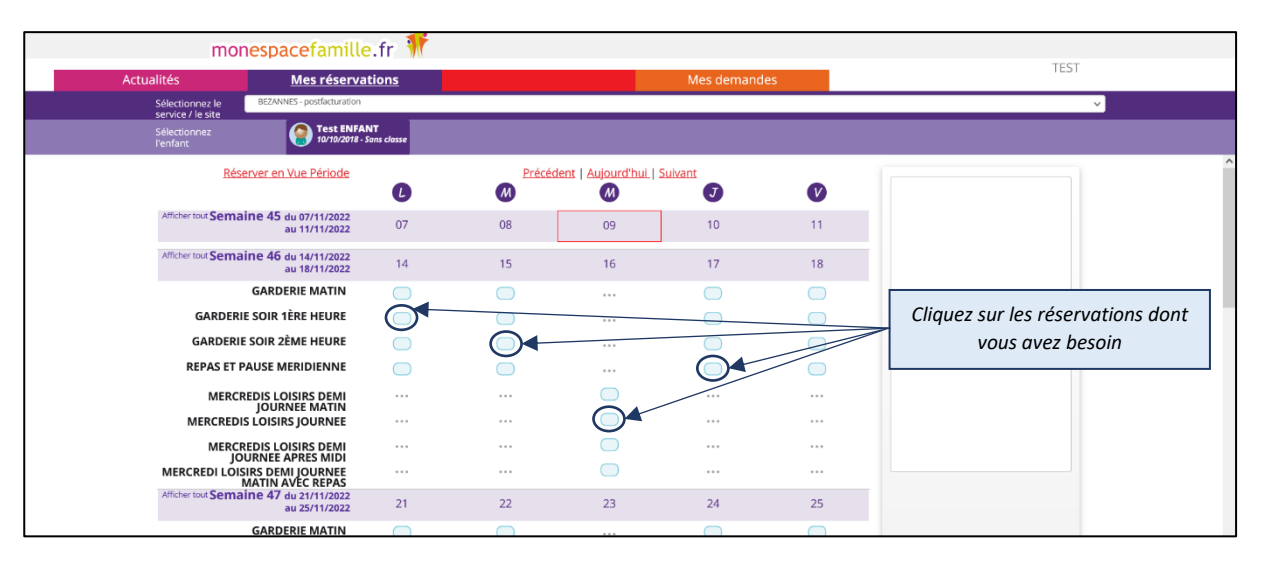

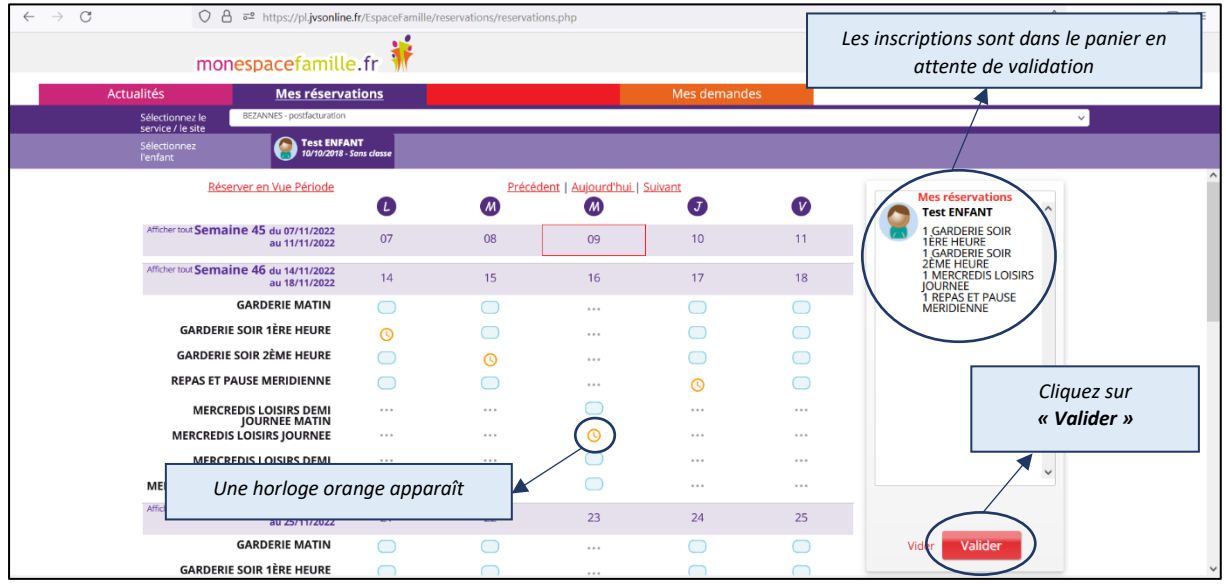

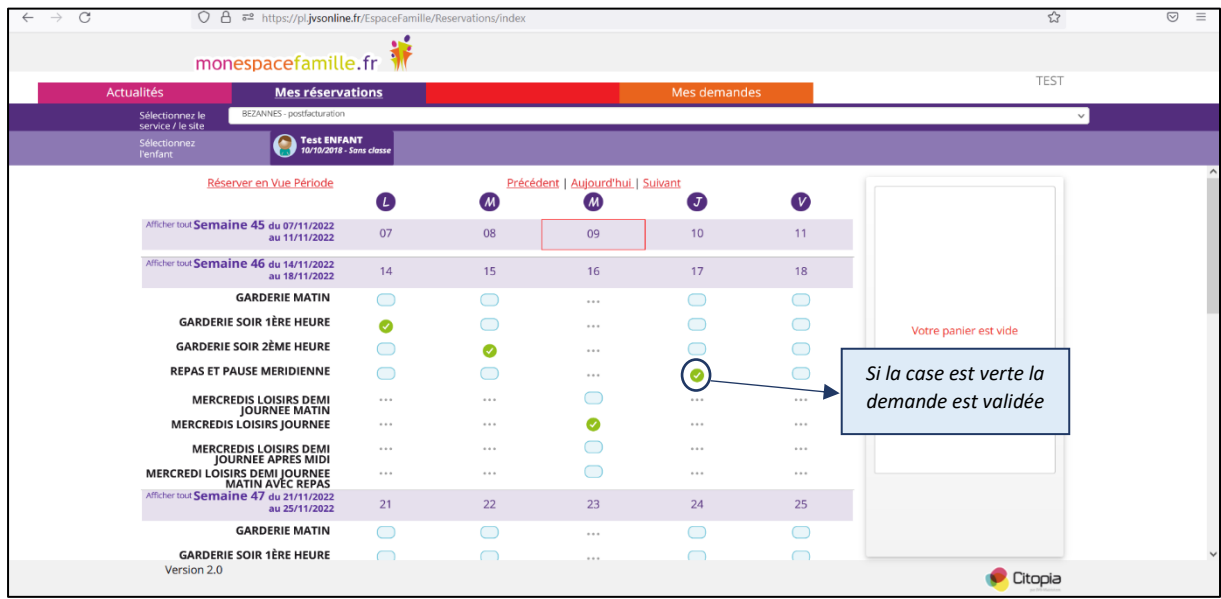

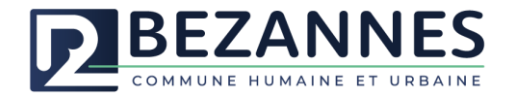

## III. Désinscription à un service périscolaire :

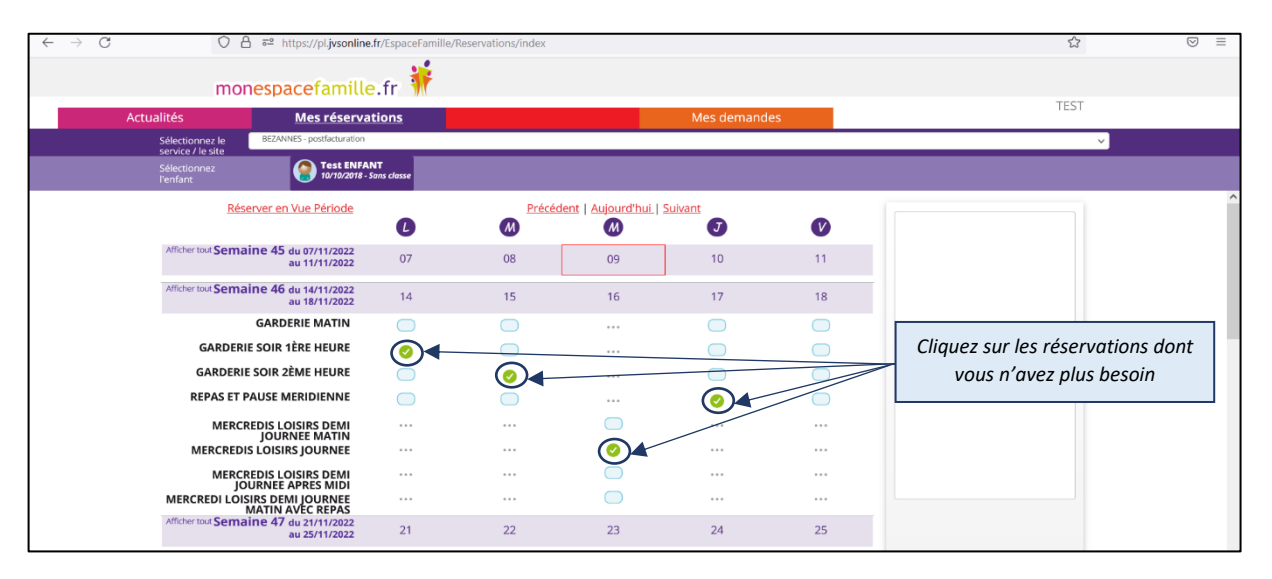

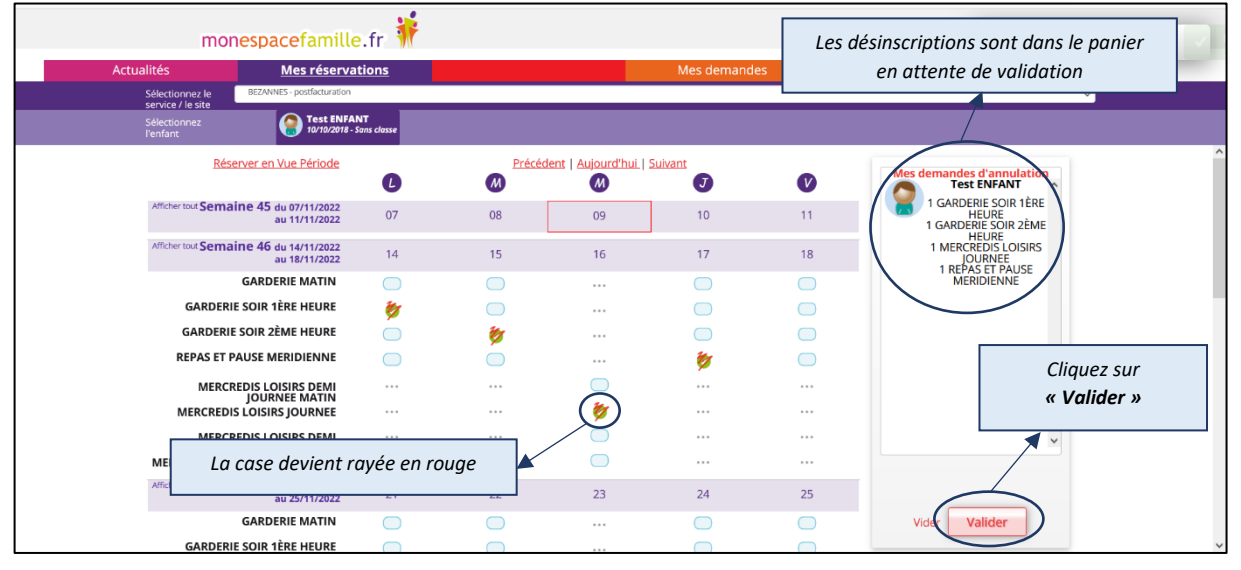

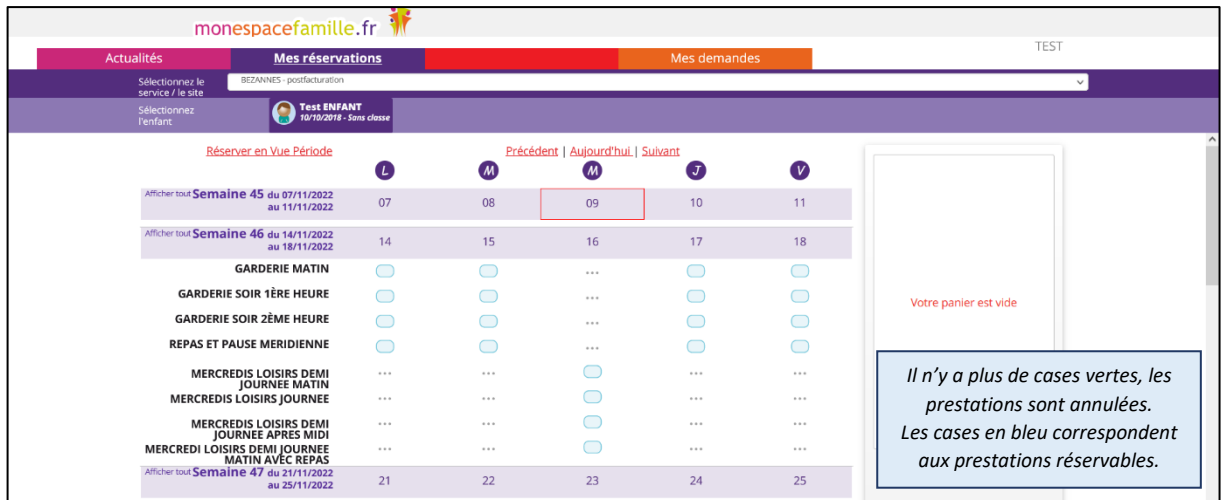